## **Ubiquiti Richtfunkstrecken einrichten**

Diese Seite ist bisher nur eine Sammlung von Informationen und keine fertige Anleitung!

## Beispiel Management-VLan konfigurieren

- 1. VLAN 100 an LAN0 anlegen
- 2. VLAN 100 an WLAN0 anlegen
- 3. Bridge zwischen LAN0.100 und WLAN0.100 anlegen

## Screenshot-Sammlung

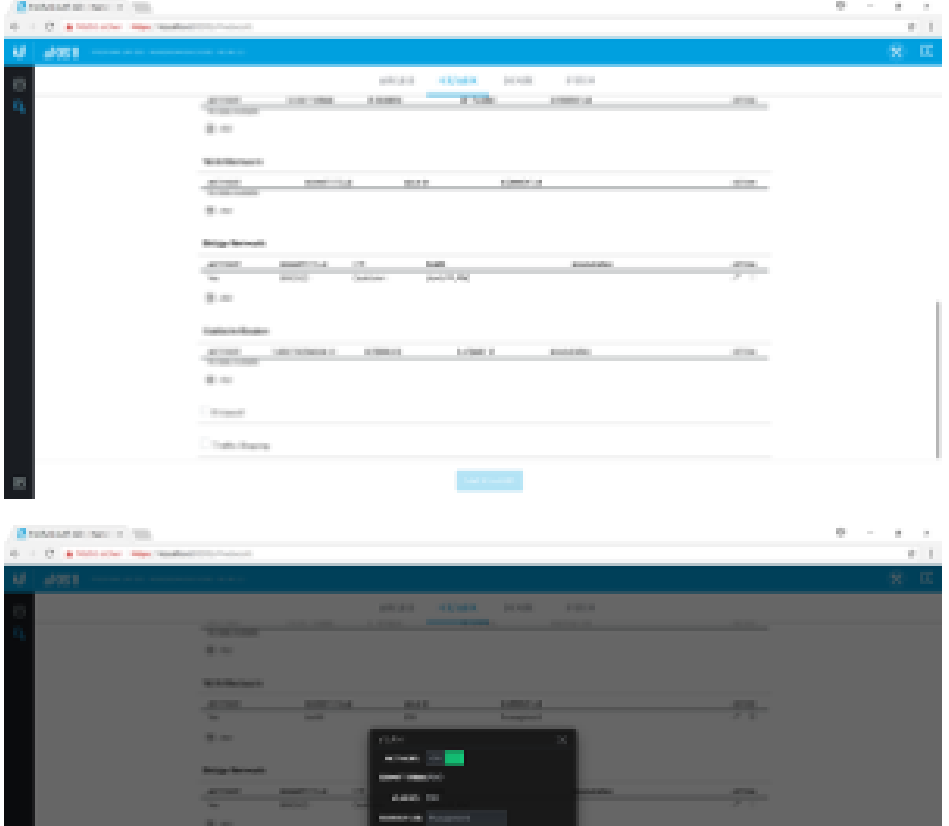

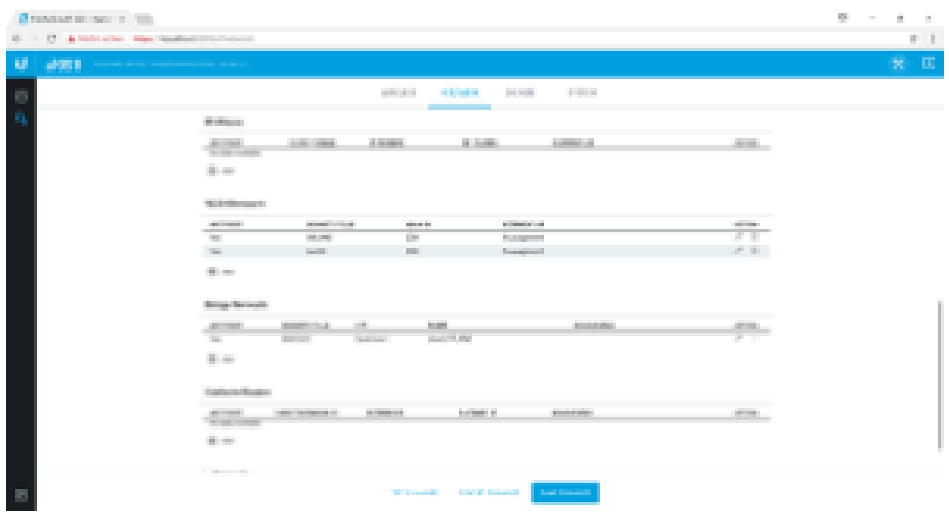

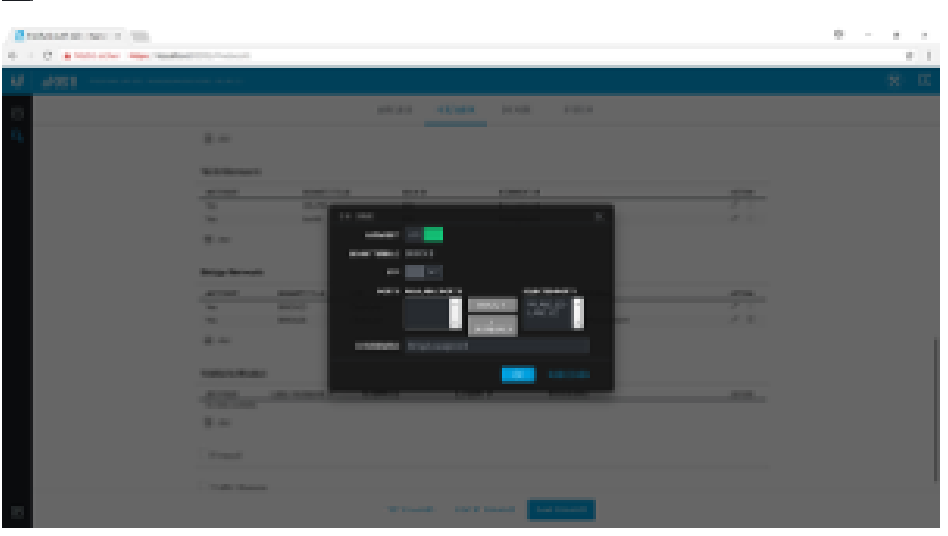

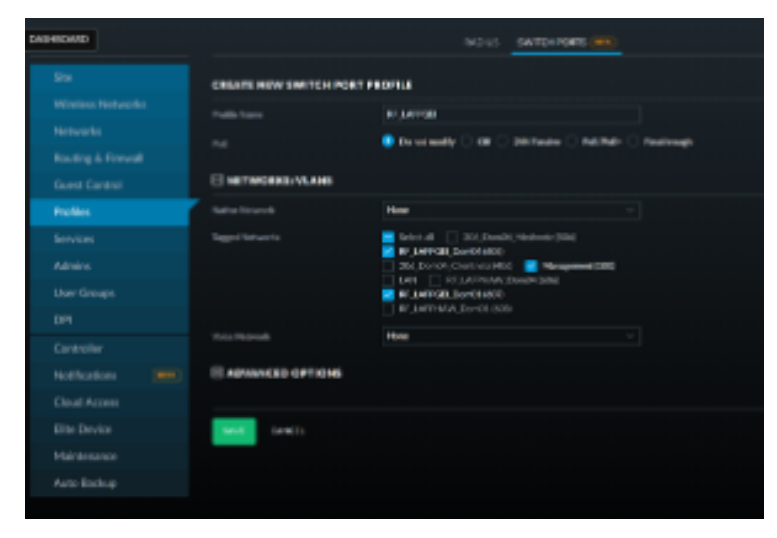

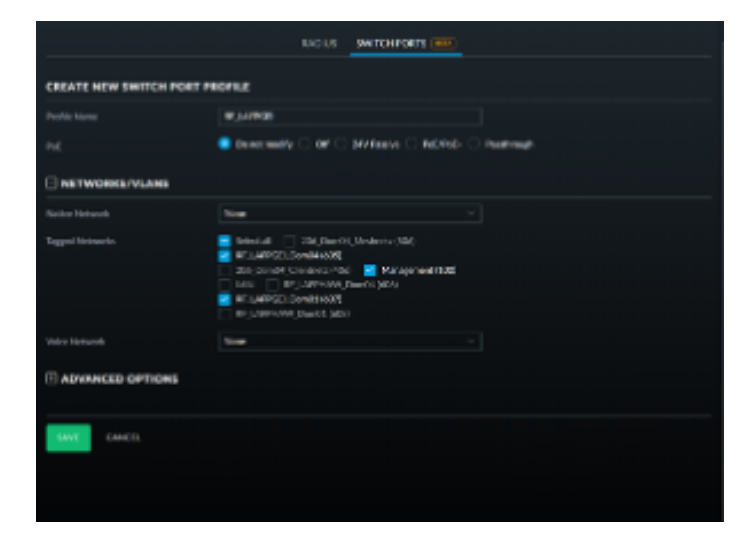